# IPX-EIGRP im Überblick Ī

# Inhalt

[Einführung](#page-0-0) [Bevor Sie beginnen](#page-0-1) [Konventionen](#page-0-2) [Voraussetzungen](#page-1-0) [Verwendete Komponenten](#page-1-1) **[Hintergrundinformationen](#page-1-2)** [EIGRP-Komponenten](#page-1-3) [IPX-EIGRP-Funktionen](#page-2-0) [IPX-EIGRP Internetworking-Begriffe](#page-3-0) [Informationen zu Routing- und Topologietabellen](#page-5-0) [EIGRP-Paketformat](#page-6-0) [IPX-spezifische TLVs](#page-7-0) [IPX-SAP-Pakete](#page-9-0) [IPX-EIGRP-Konfigurationsbefehle](#page-9-1) [Globale IPX-Befehle](#page-9-2) [Router-Subbefehle](#page-10-0) [Schnittstellenunterbefehle](#page-10-1) [Befehle anzeigen](#page-12-0) [Debug-Befehle](#page-12-1) [Ausgabe von show Commands](#page-15-0) [Fehlerbehebung bei Beziehungen zu Nachbarn](#page-16-0) [Referenzen](#page-19-0) [Zugehörige Informationen](#page-19-1)

# <span id="page-0-0"></span>**Einführung**

Das Cisco Interior Gateway Routing Protocol (IGRP) wird in TCP/IP- und OSI-Internetverbindungen (Open System Interconnection) verwendet. Die ursprüngliche IP-Version wurde 1986 entwickelt und erfolgreich implementiert. IGRP verwendet Distanzvektor-Routing-Technologie, sodass jeder Router nicht alle Router-/Link-Beziehungen für das gesamte Netzwerk kennen muss. Jeder Router kündigt Ziele mit einer entsprechenden Entfernung an. Jeder Router, der die Informationen abhört, passt die Entfernung an und leitet sie an benachbarte Router weiter.

# <span id="page-0-1"></span>Bevor Sie beginnen

## <span id="page-0-2"></span>Konventionen

Weitere Informationen zu Dokumentkonventionen finden Sie in den [Cisco Technical Tips](http://www.cisco.com/en/US/tech/tk801/tk36/technologies_tech_note09186a0080121ac5.shtml)

#### [Conventions.](http://www.cisco.com/en/US/tech/tk801/tk36/technologies_tech_note09186a0080121ac5.shtml)

### <span id="page-1-0"></span>Voraussetzungen

Für dieses Dokument bestehen keine besonderen Voraussetzungen.

### <span id="page-1-1"></span>Verwendete Komponenten

Dieses Dokument ist nicht auf bestimmte Software- und Hardwareversionen beschränkt.

Die in diesem Dokument enthaltenen Informationen wurden aus Geräten in einer bestimmten Laborumgebung erstellt. Alle in diesem Dokument verwendeten Geräte haben mit einer leeren (Standard-)Konfiguration begonnen. Wenn Sie in einem Live-Netzwerk arbeiten, stellen Sie sicher, dass Sie die potenziellen Auswirkungen eines Befehls verstehen, bevor Sie es verwenden.

#### <span id="page-1-2"></span>Hintergrundinformationen

Die Entfernungsinformationen im IGRP werden als Kombination aus verfügbarer Bandbreite, Verzögerung, Auslastung und Verbindungszuverlässigkeit dargestellt. Dies ermöglicht eine Feinabstimmung der Verbindungsmerkmale, um optimale Pfade zu erreichen.

EIGRP ist die Enhanced-Version von Cisco IGRP und hat drei Versionen: eine für IP, eine für Internetwork Packet Exchange (IPX) und eine für AppleTalk. Sie verwenden jeweils denselben Distributed Update Algorithm (DUAL). Die gleiche Distanzvektortechnologie wie IGRP wird auch in EIGRP verwendet, und die zugrunde liegenden Entfernungsinformationen bleiben unverändert. Die Konvergenzeigenschaften und die Betriebseffizienz dieses Protokolls haben sich deutlich verbessert. Dies ermöglicht eine verbesserte Architektur, ohne dass Investitionen in IGRP erforderlich sind.

Die Konvergenztechnologie basiert auf Untersuchungen von [SRI International.](#page-19-0) Das DUAL wird verwendet, um in jedem Moment während einer Routenberechnung Loop-Freiheit zu erhalten. Auf diese Weise können alle Router, die an einer Topologieänderung beteiligt sind, gleichzeitig synchronisiert werden. Router, die von Topologieänderungen nicht betroffen sind, sind nicht an der Neuberechnung beteiligt. Die Konvergenzzeit mit DUAL-Konkurrenten liegt bei allen anderen vorhandenen Routing-Protokollen.

## <span id="page-1-3"></span>EIGRP-Komponenten

EIGRP besteht aus vier Basiskomponenten:

- Ermittlung/Wiederherstellung von Nachbarn
- Zuverlässiges Transportprotokoll
- DUAL Finite-State-Maschine
- Protokollabhängige Module
- Ermittlung und Wiederherstellung von Netznachbarn ist der Prozess, mit dem Router dynamisch von anderen Routern in ihren direkt verbundenen Netzwerken lernen. Router müssen auch erkennen, wenn ihre Nachbarn unerreichbar oder inoperativ werden. Dieser Prozess wird mit geringem Overhead durch das regelmäßige Senden kleiner Hello-Pakete erreicht. Solange Hello-Pakete empfangen werden, kann ein Router feststellen, dass ein

Nachbar aktiv und funktionsfähig ist. Sobald dies festgelegt ist, können die benachbarten Router Routing-Informationen austauschen.

- Das zuverlässige Transportprotokoll ist für die garantierte, geordnete Bereitstellung von EIGRP-Paketen an alle Nachbarn verantwortlich. Es unterstützt die gemischte Übertragung von Multicast- oder Unicast-Paketen. Einige EIGRP-Pakete müssen zuverlässig übertragen werden. Andere nicht. Aus Effizienzgründen wird die Zuverlässigkeit nur bei Bedarf bereitgestellt. In einem Multi-Access-Netzwerk mit Multicast-Funktionen wie Ethernet ist es beispielsweise nicht erforderlich, Hellos einzeln an alle Nachbarn zu senden. Das EIGRP sendet stattdessen ein einzelnes Multicast-Hello, das die Empfänger darüber informiert, dass das Paket nicht quittiert werden muss. Andere Pakettypen, z. B. Aktualisierungen, erfordern eine Bestätigung. Dies ist im Paket angegeben. Der zuverlässige Transport verfügt über eine Bestimmung, wonach Multicast-Pakete schnell gesendet werden können, wenn nicht bestätigte Pakete ausstehen. Dadurch wird sichergestellt, dass die Konvergenzzeit bei variierenden Geschwindigkeitsverbindungen niedrig bleibt.
- Das DUAL Finite-State-System verkörpert den Entscheidungsprozess für alle Routenberechnungen. Es verfolgt alle von allen Nachbarn angekündigten Routen. Die Distanzinformationen, die als Metrik bezeichnet werden, werden von DUAL verwendet, um effiziente schleifenfreie Pfade auszuwählen. DUAL wählt Routen aus, die basierend auf möglichen Nachfolgern in eine Routing-Tabelle eingefügt werden sollen. Ein Nachfolger ist ein benachbarter Router, der für die Paketweiterleitung verwendet wird und über einen kostengünstigsten Pfad zu einem Ziel verfügt, das garantiert nicht Teil einer Routing-Schleife ist. Wenn es keine durchführbaren Nachfolger gibt, aber Nachbarn das Ziel ankündigen, muss eine Neuberechnung erfolgen. Dies ist der Prozess, bei dem ein neuer Nachfolger bestimmt wird. Die Zeit, die für die Neuberechnung der Route erforderlich ist, wirkt sich auf die Konvergenzzeit aus. Obwohl die Neuberechnung nicht prozessorintensiv ist, ist es vorteilhaft, eine Neuberechnung zu vermeiden, wenn dies nicht notwendig ist. Wenn eine Topologieänderung auftritt, testet DUAL mögliche Nachfolger. Wenn es keine gibt, verwendet DUAL alle gefundenen Elemente, um eine unnötige Neuberechnung zu vermeiden.
- Die protokollabhängigen Module sind für die protokollspezifischen Anforderungen der Netzwerkschicht verantwortlich. Beispielsweise ist das IPX-EIGRP-Modul für das Senden und Empfangen von in IPX gekapselten EIGRP-Paketen zuständig. IPX-EIGRP ist für die Weiterleitung von EIGRP-Paketen und die Information von DUAL über die neu erhaltenen Informationen verantwortlich. IPX-EIGRP fordert DUAL auf, Routing-Entscheidungen zu treffen, deren Ergebnisse in der IPX-Routing-Tabelle gespeichert sind.

# <span id="page-2-0"></span>IPX-EIGRP-Funktionen

IPX-EIGRP bietet folgende Funktionen:

- Automatische Neuverteilung IPX-Routing Information Protocol (RIP)-Routen werden automatisch auf EIGRP umverteilt, und IPX-EIGRP-Routen werden automatisch in RIP neu verteilt, ohne dass vom Benutzer Befehle eingegeben werden. Die Neuverteilung kann mithilfe des Unterbefehls "no redistribute router" deaktiviert werden. Sowohl IPX-RIP als auch IPX-EIGRP können auf dem Router vollständig ausgeschaltet werden.
- Erhöhte Netzwerkbreite: Mit IPX-RIP beträgt die größtmögliche Netzwerkbreite 15 Hops. Wenn IPX-EIGRP aktiviert ist, beträgt die größtmögliche Breite 224 Hops. Da die EIGRP-Kennzahl so groß ist, dass Tausende von Hops unterstützt werden können, ist der Transport

Layer Hop Counter das einzige Hindernis für die Erweiterung des Netzwerks. Cisco umgeht dieses Problem, indem es nur das Transportkontrollfeld erhöht, wenn ein IPX-Paket 15 Router passiert und der nächste Hop zum Ziel über EIGRP abgerufen wurde. Wenn eine RIP-Route als nächster Hop zum Ziel verwendet wird, wird das Transportkontrollfeld wie gewohnt erweitert.

• Inkrementelle SAP-Updates - SAP-Updates werden regelmäßig gesendet, bis ein EIGRP-Nachbar gefunden wird. Danach erfolgt die Aktualisierung nur, wenn Änderungen an der SAP-Tabelle vorgenommen werden. Dabei wird der zuverlässige Übertragungsmechanismus von EIGRP genutzt, sodass ein IPX-EIGRP-Peer vorhanden sein muss, damit inkrementelle SAPs gesendet werden können. Wenn auf einer bestimmten Schnittstelle kein Peer vorhanden ist, werden auf dieser Schnittstelle periodische SAPs gesendet, bis ein Peer gefunden wird. Diese Funktion wird in der Regel auf seriellen Schnittstellen automatisch ausgeführt und kann bei Bedarf auf LAN-Medien konfiguriert werden.

# <span id="page-3-0"></span>IPX-EIGRP Internetworking-Begriffe

- Aktiver Zustand Ein Eintrag in einer Topologietabelle gilt als aktiv, wenn eine Routenneuberechnung erfolgt.
- Autonomous System (AS) Ein autonomes System ist eine Sammlung von Netzwerken unter einer gemeinsamen Administration, die eine gemeinsame Routing-Strategie nutzt. Ein autonomes System kann ein oder mehrere Netzwerke umfassen. Alle Router, die zu einem autonomen System gehören, müssen mit derselben autonomen Systemnummer konfiguriert werden.
- DUAL Ein schleifenfreier Routingalgorithmus, der mit Distanzvektoren oder Verbindungsstatus verwendet wird, die eine diffuse Berechnung einer Routing-Tabelle ermöglichen. DUAL wurde bei **[SRI International](#page-19-0)** von Dr. J.J. Garcia-Luna-Aceves.
- External Hop Count: Die Hop-Anzahl für ein Ziel, das dem Router im neu verteilten Protokoll mitgeteilt wird. Wenn beispielsweise ein Router ein RIP-Update erhält, das ein Ziel als drei Hops entfernt meldet, werden die drei Hops als externe Hop-Anzahl gespeichert und diese Informationen im gesamten autonomen EIGRP-System weitergegeben.
- Externe Routen Ein Router betrachtet eine externe EIGRP-Route, wenn er nicht vom selben autonomen System wie der Router-Prozess stammt, der die Route empfängt. Von RIP abgeleitete Routen sind immer extern, ebenso wie EIGRP-Routen, die von einem anderen autonomen System neu verteilt werden.
- Machbarer Nachfolger Es wird versucht, einen Zieleintrag aus der Topologietabelle in die Routing-Tabelle zu verschieben, wenn ein möglicher Nachfolger vorliegt. Alle Pfade zum Ziel mit minimalen Kosten bilden einen Satz. Aus diesem Satz werden Nachbarn mit einer angegebenen Metrik, die kleiner als die aktuelle Metrik der Routing-Tabelle ist, als mögliche Nachfolger angesehen. Durchführbare Nachfolger werden von einem Router als Nachbarn betrachtet, die im Hinblick auf das Ziel nachgeschaltet sind. Diese Nachbarn und die zugehörigen Metriken werden in der Weiterleitungstabelle platziert. Wenn ein Nachbar die Kennzahl ändert, für die er geworben hat, oder wenn eine Topologieänderung im Netzwerk erfolgt, muss der Satz der möglichen Nachfolger möglicherweise neu bewertet werden. Dies wird jedoch nicht als Routenneuberechnung kategorisiert.
- Inkrementelle SAP-Updates SAP-Updates, die nur gesendet werden, wenn eine Änderung in den SAP-Informationen auftritt.
- Unendlichkeit 4294967295 (-1 oder 32 Bit von allen).
- Interne Route Ein Router betrachtet eine interne EIGRP-Route, wenn er vom selben autonomen System wie der Router-Prozess stammt, der die Route empfängt. Nur Netzwerke, die direkt mit einem Cisco Router verbunden sind, auf dem EIGRP ausgeführt wird, können intern sein.
- Neighbor (oder Peer) Zwei Router, die über ein gemeinsames Netzwerk miteinander verbunden sind, werden als benachbarte Nachbarn bezeichnet. Nachbarn erkennen sich dynamisch und tauschen EIGRP-Protokollnachrichten aus. Jeder Router speichert eine Topologietabelle mit Informationen, die von den einzelnen Nachbarn abgerufen wurden.
- Nachbartabelle: Jeder Router gibt den Status von benachbarten Nachbarn an. Wenn neu entdeckte Nachbarn gelernt werden, werden Adresse und Schnittstelle des Nachbarn aufgezeichnet. Diese Informationen werden in der benachbarten Datenstruktur gespeichert. Die Nachbartabelle enthält diese Einträge. Für jedes protokollabhängige Modul gibt es eine Nachbar-Tabelle. Wenn ein Nachbar ein Hello sendet, kündigt er eine Holdtime an. Die Haltezeit ist die Zeit, die ein Router einen Nachbarn als erreichbar und betriebsbereit behandelt. Wenn innerhalb der Holdtime kein Hello-Paket gehört wird, läuft die Holdtime ab. Nach Ablauf der Holdtime wird DUAL über die Topologieänderung informiert. Der Eintrag der Nachbartabelle enthält auch Informationen, die für den zuverlässigen Transportmechanismus erforderlich sind. Sequenznummern werden verwendet, um Bestätigungen mit Datenpaketen abzugleichen. Die letzte Sequenznummer, die vom Nachbarn empfangen wurde, wird aufgezeichnet, sodass Pakete außerhalb der Reihenfolge erkannt werden können. Eine Übertragungsliste wird verwendet, um Pakete für eine mögliche erneute Übertragung pro Nachbar in die Warteschlange zu stellen. Round-Trip-Timer werden in der benachbarten Datenstruktur gespeichert, um ein optimales Intervall für die erneute Übertragung zu ermitteln.
- Passiver Status Ein Eintrag in einer Topologietabelle befindet sich im passiven Zustand, wenn der Router keine Routenneuberechnung für dieses Ziel durchführt.
- Abfrage Ein Typ von EIGRP-Paket, das an alle EIGRP-Nachbarn gesendet wird, wenn eine Umleitung beginnt. Weitere Informationen finden Sie in den [Referenzen](#page-19-0).
- **Neuverteilung**: Neben der gleichzeitigen Ausführung von IPX-RIP und IPX-EIGRP kann der Router Informationen von einem Routing-Protokoll an ein anderes weiterverteilen. Die RIP-Metrik wird nicht direkt in die IPX-EIGRP-Metrik übersetzt, und umgekehrt. Daher wird der neu verteilten Route eine künstliche Metrik zugewiesen. Der Router verwendet die folgenden künstlichen Metriken für die Neuverteilung:RIP an EIGRP: Die Zuverlässigkeit, die Last und die MTU (Maximum Transmission Unit) der Schnittstelle, an der die RIP-Route empfangen wurde, sowie die in Zehntel-Mikrosekunden umgewandelten IPX-EIGRP-Ticks werden als IPX-EIGRP-Metrik verwendet. Die RIP-Hop-Anzahl und RIP-Ticks bleiben erhalten und werden mit dem IPX-EIGRP-Update im gesamten Netzwerk weitergegeben, um die Routing-Loop-Erkennung und die Neuverteilung zurück in RIP zu ermöglichen.EIGRP zu RIP: Die Anzahl der RIP-Hop-Pakete und die Zecken, die bei der ersten Weiterverteilung der Route vom RIP zum EIGRP aufgezeichnet wurden (siehe oben), werden um eins erhöht und im UZÜ angekündigt. Dadurch wird ein vollständiges autonomes EIGRP-System unabhängig von seiner Größe als ein RIP-Hop-Zähler entfernt angezeigt. Um zu verhindern, dass ein Ziel, das mehr als 223 Hops entfernt ist, im RIP angekündigt wird, gilt, wenn die EIGRP-Hop-Anzahl (die für jeden Hop im autonomen EIGRP-System erhöht wird) plus die ursprüngliche RIP-Hop-Anzahl 223 übersteigt, das Ziel als nicht erreichbar und nicht in RIP neu verteilt wird. Interne EIGRP-Routen werden mit einer RIP-Metrik angekündigt.
- Antwort Ein Typ von EIGRP-Paket, das als Antwort auf eine Abfrage eines Nachbarn gesendet wird. Siehe [Referenzen](#page-19-0).
- Split Horizon In der Regel verwenden Router, die mit IPX-Netzwerken vom Broadcast-Typ

verbunden sind und Distanzvektor-Routing-Protokolle verwenden, den Split Horizon-Mechanismus, um Routing-Schleifen zu verhindern. Split Horizon verhindert, dass Informationen über Routen von einem Router über eine Schnittstelle angekündigt werden, von der diese Informationen stammen. Da DUAL die Loop-Freiheit ermöglicht, ist Split Horizon nicht erforderlich, sondern kann auf jeder Schnittstelle ein- oder ausgeschaltet werden. Um Bandbreite zu sparen, ist diese standardmäßig aktiviert. Kunden mit Frame Relay- oder Switched Multimegabit Data Service (SMDS)-Netzwerken möchten diese möglicherweise an diesen Schnittstellen deaktivieren.

- **Nachfolger** Ein benachbarter Router, der die Machbarkeitsbedingung erfüllt und als nächster Hop für die Weiterleitung von Paketen ausgewählt wurde.
- Topologietabelle: Die Topologietabelle wird vom IPX-Routing-Prozess aufgefüllt und vom DUAL-Endpunkt-System verarbeitet. Sie enthält alle Ziele, die von benachbarten Routern angekündigt werden. Jedem Eintrag ist die Zieladresse und eine Liste der Nachbarn zugeordnet, die das Ziel angekündigt haben. Für jeden Nachbarn wird die angegebene Metrik aufgezeichnet. Dies ist die Metrik, die der Nachbar in seiner Routing-Tabelle speichert. Wenn der Nachbar dieses Ziel ankündigt, muss er die Route zum Weiterleiten von Paketen verwenden. Dies ist eine wichtige Regel, die Distanzvektor-Protokolle befolgen müssen. Mit dem Ziel wird auch die Metrik verknüpft, die der Router verwendet, um das Ziel zu erreichen. Dies ist die Summe der von allen Nachbarn am besten angegebenen Kennzahlen zuzüglich der Verbindungskosten zum besten Nachbarn. Dies ist die Metrik, die der Router in der Routing-Tabelle verwendet und anderen Routern ankündigt.
- Update Ein Typ von EIGRP-Paket, das gesendet wird und EIGRP-Routing-Informationen enthält. Siehe [Referenzen](#page-19-0).

# <span id="page-5-0"></span>Informationen zu Routing- und Topologietabellen

RIP-Routen werden automatisch in EIGRP neu verteilt, und EIGRP-Routen werden automatisch in RIP neu verteilt, ohne dass vom Benutzer Befehle zur Neuverteilung eingegeben werden. Die Umverteilung zwischen verschiedenen EIGRP-Prozessen ist nicht standardmäßig aktiviert.

EIGRP-Routen werden gegenüber RIP-Routen bevorzugt, es sei denn, die externe Hop-Anzahl in der EIGRP-Meldung ist größer als die RIP-Hop-Anzahl. Die externe Hop-Anzahl ist die RIP-Hop-Anzahl, die zum Anzeigen dieser Route verwendet wurde, wenn sie ursprünglich in das EIGRPautonome System eingegeben wurde.

Interne EIGRP-Routen werden immer gegenüber externen EIGRP-Routen bevorzugt. Das bedeutet, dass bei zwei EIGRP-Pfaden zu einem Ziel der Pfad, der vom autonomen EIGRP-System generiert wurde, unabhängig von der Metrik immer dem EIGRP-Pfad vorgezogen wird, der nicht im autonomen System entsprach. Umverteilte RIP-Routen werden im EIGRP immer als extern angekündigt.

Alle EIGRP-Routen, die für ein Ziel empfangen werden und als durchführbare Nachfolger eingestuft werden, werden in die Topologietabelle aufgenommen. Wenn eine RIP-Route der aktuell bevorzugte Pfad zu einem Ziel ist und dieses Ziel auch in EIGRP angekündigt wird, wird die RIP-Route auch in der Topologietabelle angezeigt (wird mit dem Wort "über" gekennzeichnet). RIP-Routen, die nicht in der Routing-Tabelle verwendet werden, werden nicht in der Topologietabelle angezeigt. EIGRP-Routen, die nicht in der Routing-Tabelle verwendet werden, werden in der Topologietabelle angezeigt.

Eine Route befindet sich in der Routing-Tabelle, aber nicht in der Topologietabelle, wenn 1) sie angeschlossen ist, aber nicht in der Router-Subbefehlsnetzliste aufgeführt ist und keine Nachbarn sie ankündigen, oder 2) sie ist eine RIP-Route, und es gibt keine EIGRP-Nachbarn, die sie ankündigen, und die RIP-Neuverteilung ist deaktiviert.

Ein Eintrag in einer Topologietabelle enthält beim Anfügen keinen Nachfolger, nicht jedoch in der Liste der Router-Unterbefehle im Netzwerk. Der Router hat mindestens einen Nachbarn, der dieses Netzwerk ankündigt. Dies wird normalerweise beobachtet, wenn der Befehl no redistribute rip ausgegeben wird.

In allen anderen Fällen sollten die Routen in der Routing-Tabelle in der Topologietabelle enthalten sein, und diese Einträge sollten eine Nachfolgeanzahl von nicht null aufweisen.

# <span id="page-6-0"></span>EIGRP-Paketformat

IPX-EIGRP-Pakete werden in einem IPX-Paket übertragen, das mit einem Standard-IPX-Header beginnt. Ein Wert von 0x85BE im Socket-Feld des Headers sowie ein Wert von 0 (unbekannt) im Feld Packet Type (Pakettyp) kennzeichnet ein EIGRP-Paket. Diese Pakete bestehen aus einem Standard-EIGRP-Header, gefolgt von einem Satz von Feldern mit variabler Länge, bestehend aus Typ/Länge/Wert (TLV)-Triplets. Die folgende Tabelle zeigt das Format eines EIGRP-Paket-Headers.

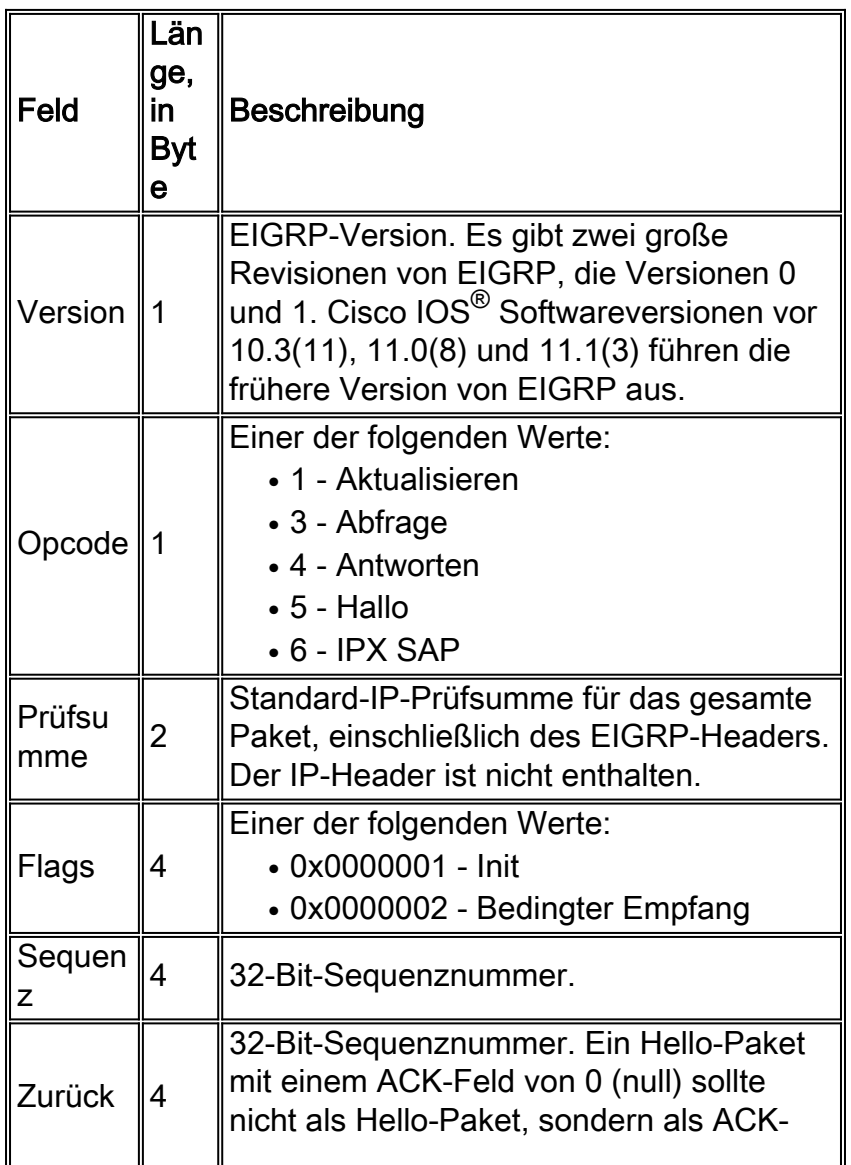

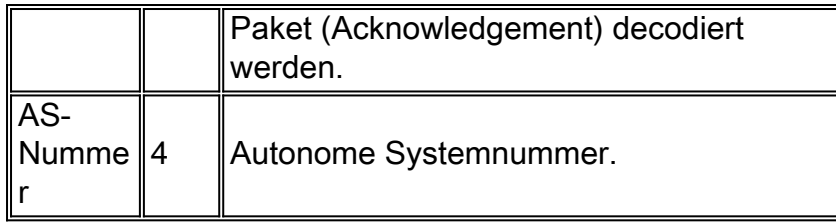

Nach dem EIGRP-Header ist eine oder mehrere TLVs. In der folgenden Tabelle sind allgemeine und IPX-spezifische TLVs aufgeführt.

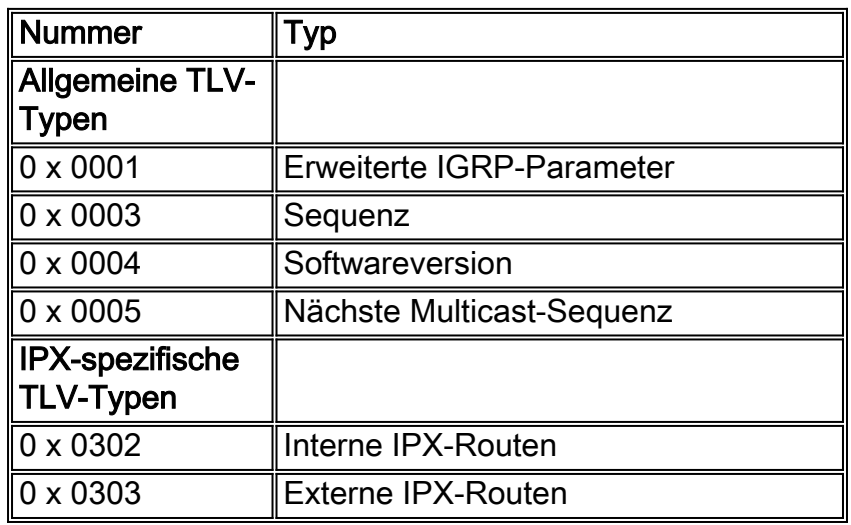

## <span id="page-7-0"></span>IPX-spezifische TLVs

#### Interne IPX-Routen

Die interne IPX-Route-TLV (TLV-Typ 0x0302) besteht aus einem Header gefolgt von einer oder mehreren Ziel-Netzwerkadressen. In der folgenden Tabelle sind die Felder in dieser Überschrift aufgeführt. Jede Netzwerknummer ist vier Byte lang.

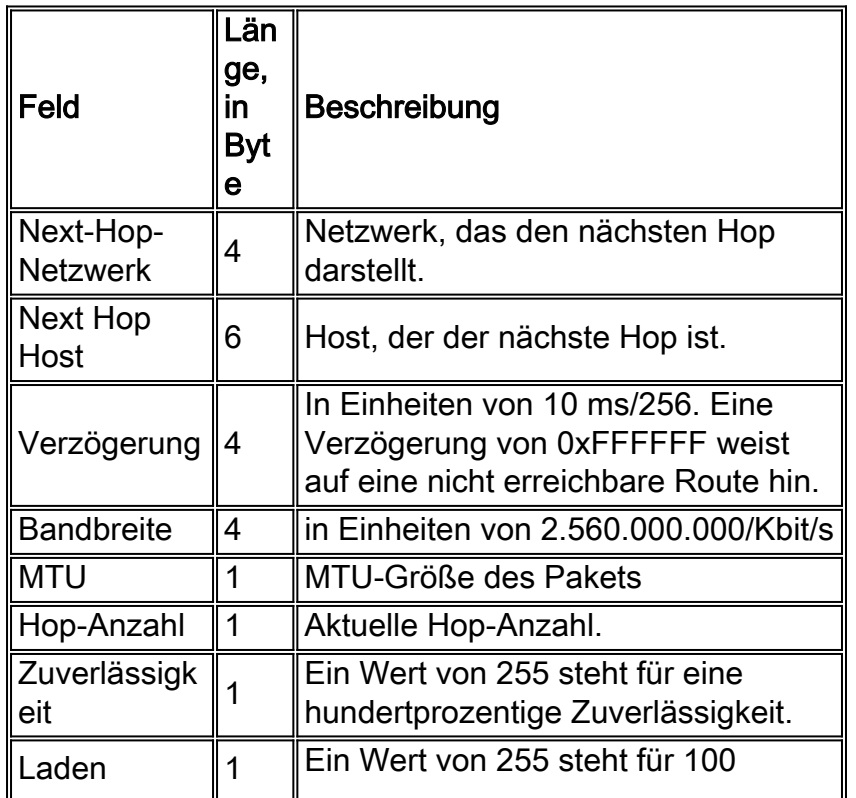

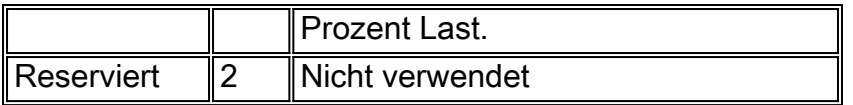

#### Externe IPX-Routen

Die externe IPX-Routen-TLV (TLV-Typ 0x0303) besteht aus einem Header gefolgt von einer oder mehreren Ziel-Netzwerkadressen. In der folgenden Tabelle sind die Felder in dieser Überschrift aufgeführt. Jede Netzwerknummer ist vier Byte lang.

Im Gegensatz zu den internen Routen-TLV umfassen die externen Routen-TLV Felder wie die AS-Nummer, die externe Metrik und die externe Verzögerung.

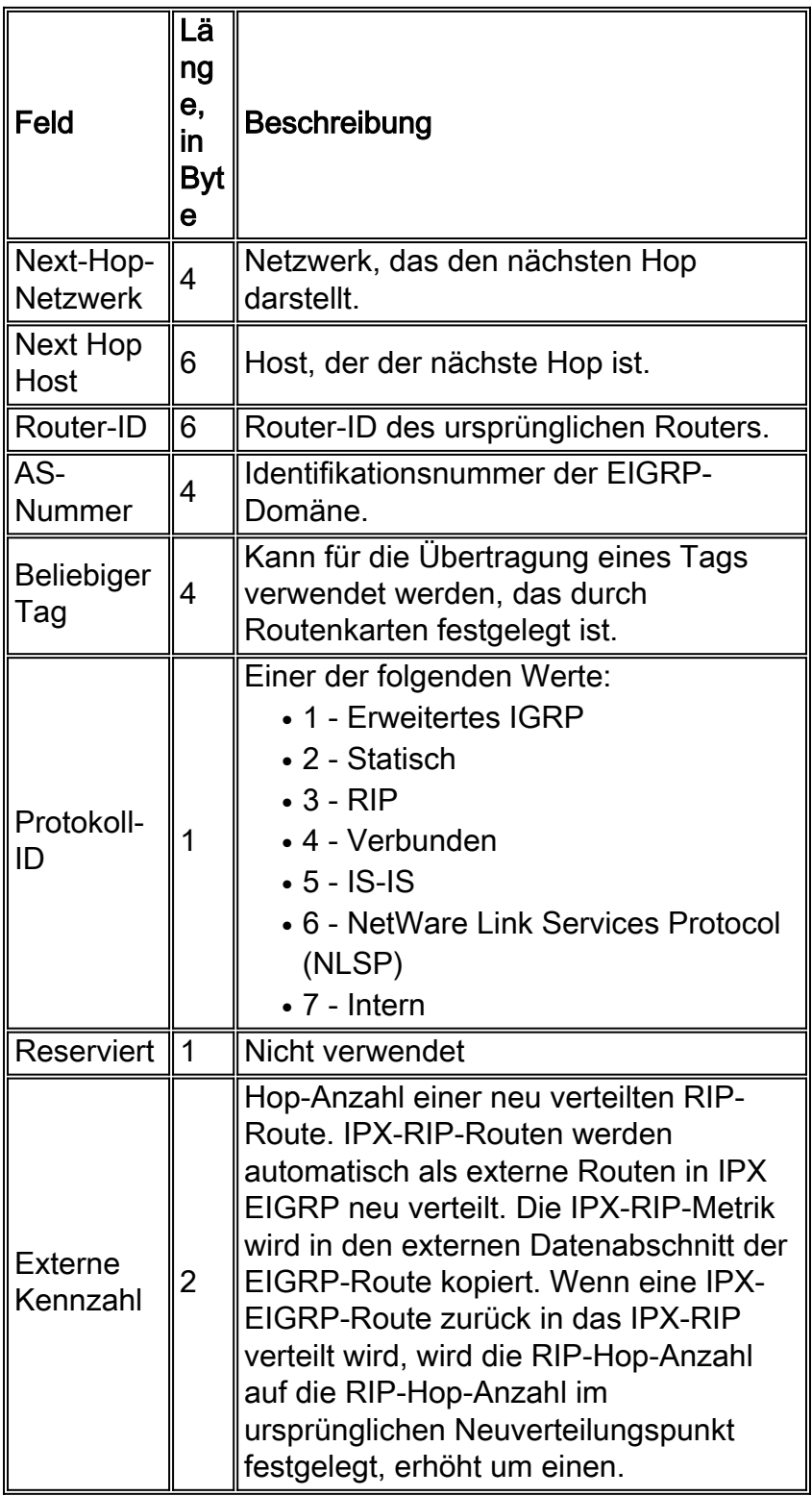

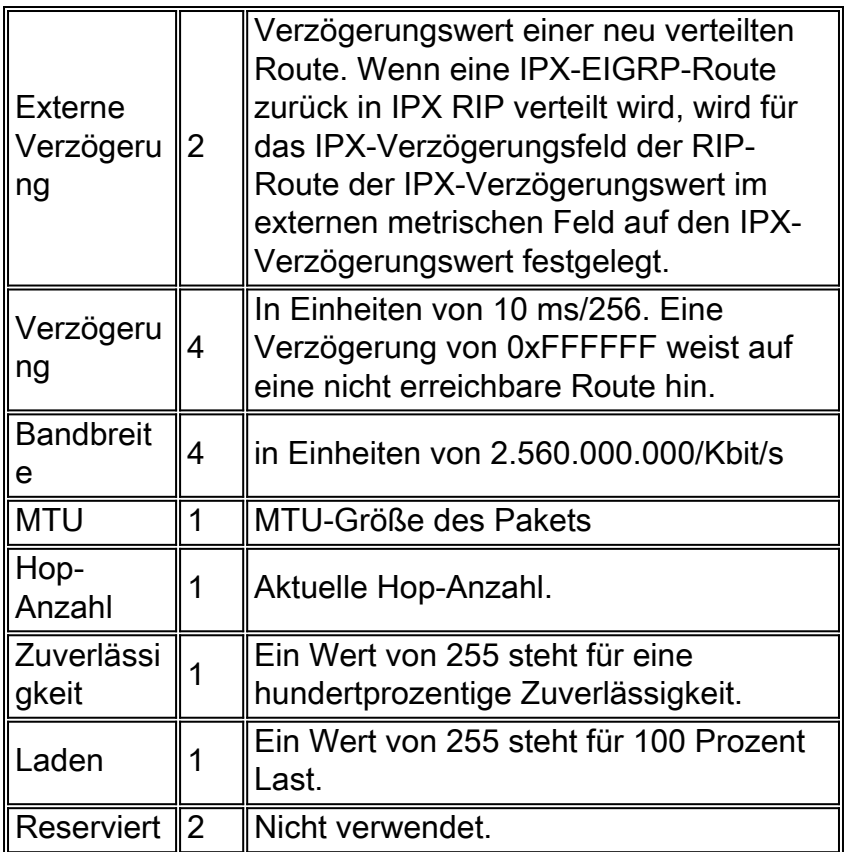

## <span id="page-9-0"></span>IPX-SAP-Pakete

Wenn sie in EIGRP-Paketen übertragen werden, bestehen die IPX-SAP-Pakete aus einem standardmäßigen EIGRP-Header mit dem Opcode-Wert 6 (siehe erste [Tabelle](#page-6-0) dieses Abschnitts), gefolgt von der standardmäßigen Payload eines Standard-IPX-SAP-Pakets ohne den ursprünglichen IPX-Header. Jedes von einem Cisco Router generierte IPX-SAP-Paket kann bis zu sieben 64-Byte-SAP-Einträge plus 32 Byte IPX-Overhead (für insgesamt 480 Byte) plus den Overhead für die Medienverkapselung enthalten.

# <span id="page-9-1"></span>IPX-EIGRP-Konfigurationsbefehle

## <span id="page-9-2"></span>Globale IPX-Befehle

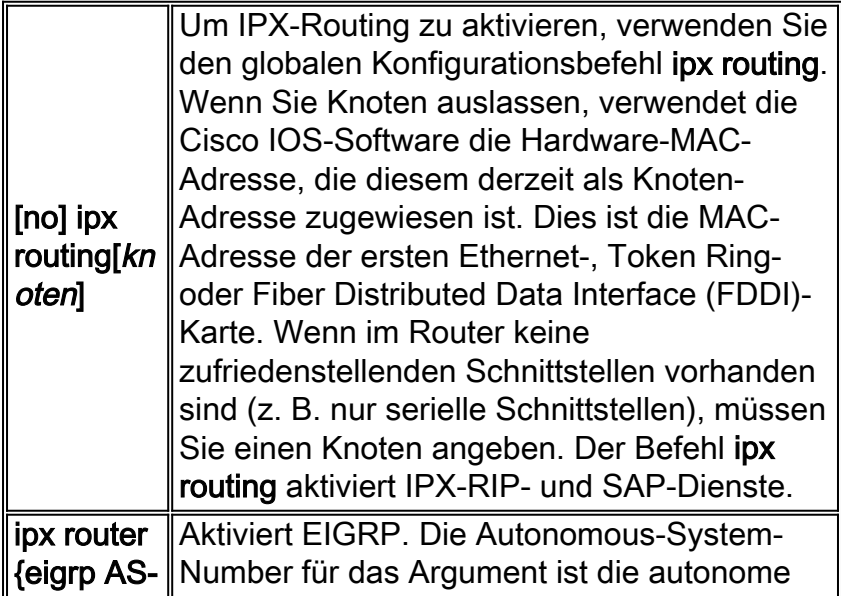

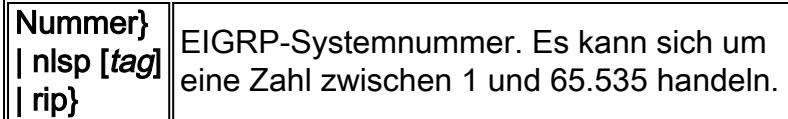

## <span id="page-10-0"></span>Router-Subbefehle

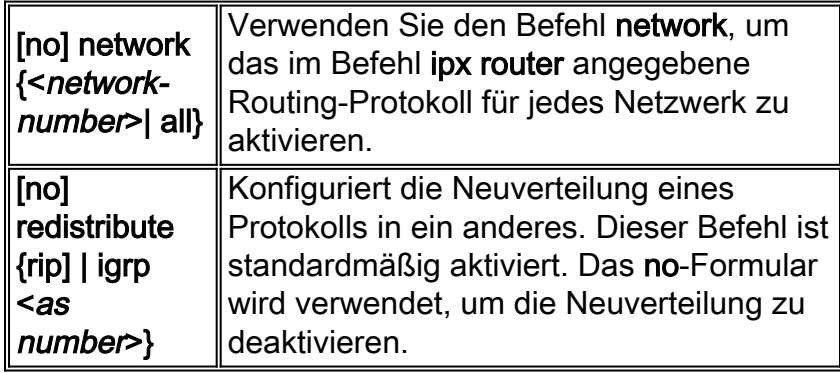

Hinweis: Wenn Sie EIGRP oder RIP auf vielen, aber nicht allen Schnittstellen ausführen möchten, geben Sie die gesamte Form dieses Befehls ein, gefolgt von no network <network-number>, wobei <Netzwerknummer> das Netzwerk ist, auf dem das Routing-Protokoll nicht ausgeführt werden soll.

## <span id="page-10-1"></span>**Schnittstellenunterbefehle**

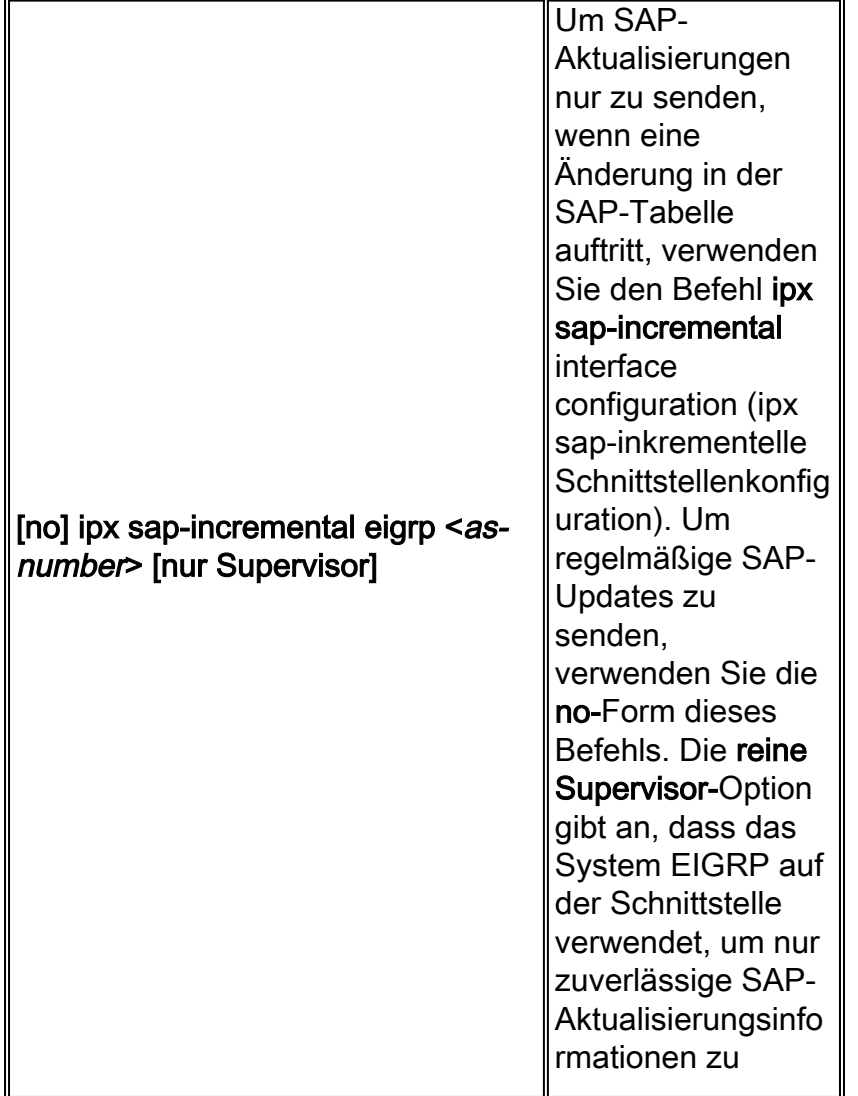

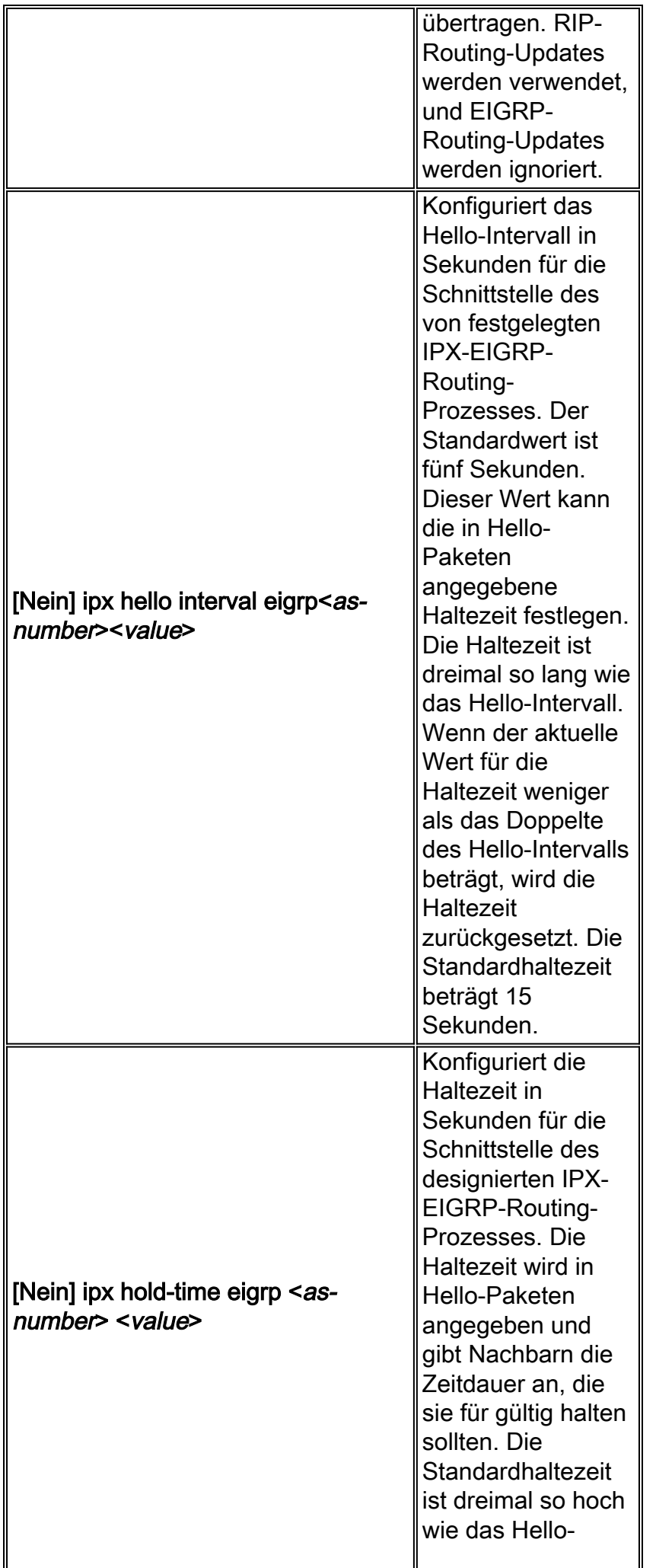

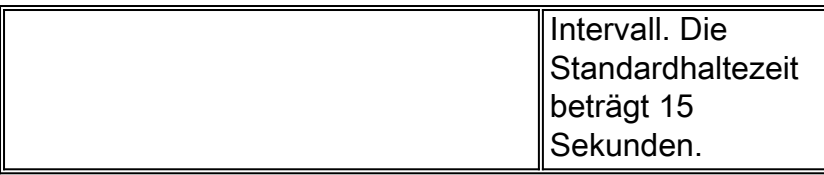

## <span id="page-12-0"></span>Befehle anzeigen

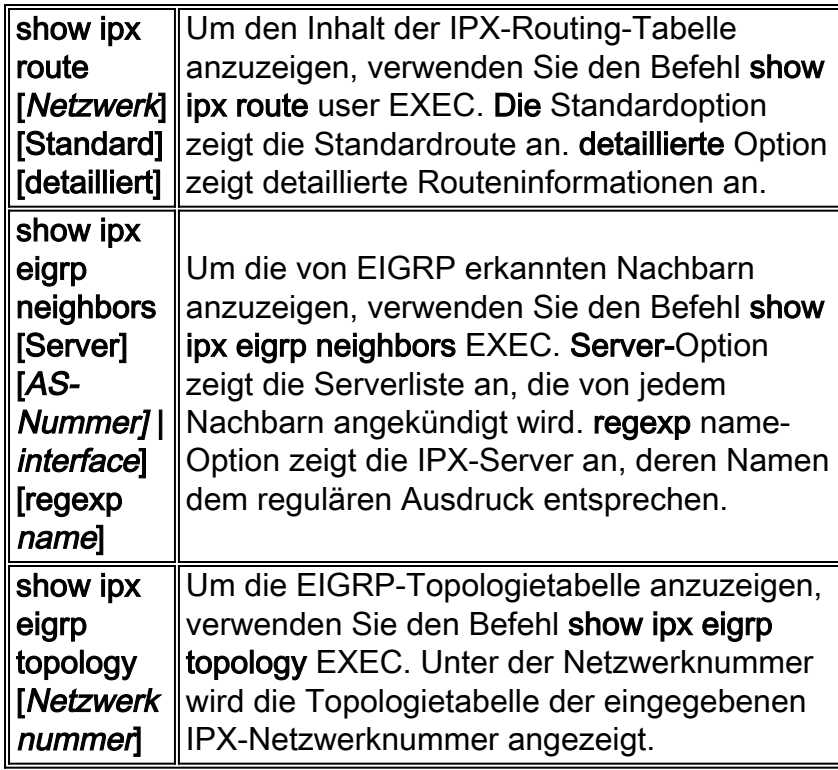

## <span id="page-12-1"></span>Debug-Befehle

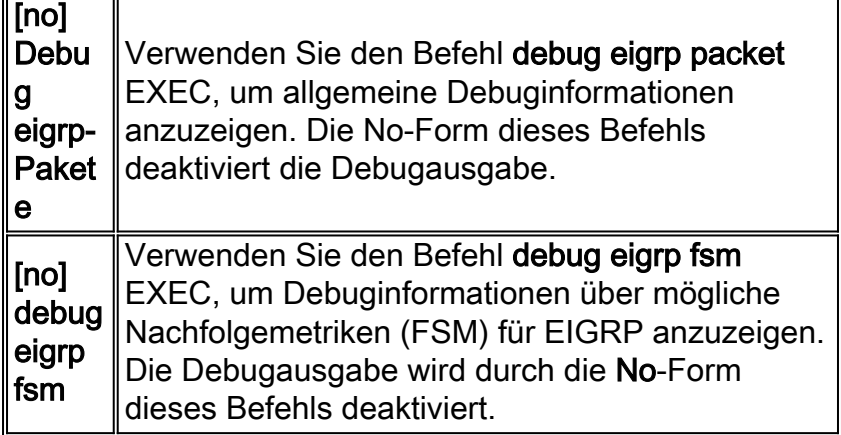

Diese Konfigurationsbeispiele wurden auf Cisco Routern der Serie 2500 mit IOS Version 12.0(4) getestet.

Im folgenden Beispiel haben wir die Schnittstellen Ethernet0 und Serial0 für IPX-EIGRP-Routing in einer autonomen Systemnummer 100 konfiguriert:

Hinweis: Bei aktiviertem IPX-Routing übernimmt der IPX-Prozess standardmäßig die MAC-Adresse der ersten aktiven Ethernet-, Token Ring- oder FDDI-Schnittstelle.

```
!
interface Ethernet0
ipx network AA
!
interface Serial0
ipx network 10
!ipx router eigrp 100
network AA
network 10
!
!
no ipx router rip
!
```
Hinweis: IPX-RIP ist mit dem Befehl no ipx router rip deaktiviert (IPX-RIP ist standardmäßig aktiviert, wenn IPX-Routing konfiguriert ist). Wenn ein anderes Gerät, z. B. ein Novell-Server, mit dem LAN-Segment verbunden ist, muss RIP (oder NLSP) auf der LAN-Schnittstelle ausgeführt werden, damit der Router sie sehen kann. Beachten Sie, dass NLSP standardmäßig nicht in EIGRP neu verteilt wird.

Wenn EIGRP aktiviert ist, werden SAPs standardmäßig periodisch auf Ethernet-Schnittstellen und schrittweise auf seriellen Schnittstellen gesendet. Wenn Ethernet0 nur IPX-EIGRP-Peers enthält, können Sie die Bandbreitennutzung reduzieren und nur schrittweise SAPs senden. Verwenden Sie dazu die folgenden Befehle:

```
!
ipx routing 0000.0c5c.ec39
!
interface ethernet0
ipx network AA
ipx sap-incremental eigrp 100
!
interface serial0
ipx network 10
!
ipx router eigrp 100
network AA
network 10
!
no ipx router rip
!
```
Hinweis: Wenn der Befehl ipx sap-incremental eigrp 100 auf der Ethernet-Schnittstelle konfiguriert ist und kein IPX-EIGRP-Peer gefunden wird, werden regelmäßig SAP-Updates gesendet. Wenn ein Peer gefunden wird, werden Updates inkrementell wie vorgesehen gesendet (d. h., wenn Änderungen in der SAP-Tabelle auftreten). Routerschnittstellen, die für periodische SAPs konfiguriert sind und stattdessen inkrementelle SAPs empfangen, verfügen über keine vollständigen SAP-Informationen von diesem Router. Wenn also zwei Router inkrementell für SAP aktiviert sind, müssen alle anderen Router in diesem Netzwerksegment auch inkrementell für SAP konfiguriert werden.

Wenn Sie regelmäßige SAP-Updates an eine serielle Schnittstelle senden möchten, die über einen IPX-EIGRP-Peer verfügt, verwenden Sie die folgenden Befehle, um inkrementelle SAP-Updates zu deaktivieren und regelmäßige SAP-Updates zu aktivieren:

```
!
ipx routing 0000.0c5c.ec39
!
interface ethernet0
ipx network AA
!interface serial0
ipx network 10
no ipx sap-incremental eigrp 100
!
ipx router eigrp 100
network AA
network 10
!
no ipx router rip
!
```
In den meisten Netzwerken wird RIP an LAN-Schnittstellen und EIGRP an WAN-Schnittstellen konfiguriert. Dadurch soll vermieden werden, dass regelmäßige RIP- und SAP-Updates mit Bandbreitenbedarf bandbreitenempfindliche WAN-Schnittstellen passieren. Bei der Konfiguration als solches verteilt der Cisco Router IPX-RIP-Routen automatisch auf EIGRP und umgekehrt. Unten haben wir IPX-RIP an einer Ethernet-Schnittstelle und IPX-EIGRP an einer seriellen Schnittstelle aktiviert:

```
!
ipx routing 0000.0c5c.ec39
!
interface Ethernet0
ipx network AA
!
interface Serial0
ipx network 10
!
ipx router eigrp 100
network 10
!
```
Hinweis: Hier ist IPX-RIP auf der Ethernet-Schnittstelle aktiviert, obwohl es nicht in der aktuellen Konfiguration angezeigt wird. Der Grund hierfür ist, dass IPX-RIP standardmäßig auf allen Schnittstellen aktiviert ist, wenn IPX-Routing aktiviert ist und ein standardmäßig aktivierter Parameter in der aktuellen Konfiguration nicht angezeigt wird.

Darüber hinaus ist es möglich, regelmäßig RIP und inkrementelle SAP auf einer seriellen Schnittstelle zu verwenden, um den SAP-Datenverkehr zu reduzieren. Verwenden Sie dazu die Option "rsup-only" mit dem Befehl ipx sap-incremental:

```
!
ipx routing 0000.0c5c.ec39
!
interface Ethernet0
ipx network AA
!
interface Serial0
ipx network 10
ipx sap-incremental eigrp 100 rsup-only
!
ipx router eigrp 100
network 10
!
```
Hinweis: Mit der Option nur für einen Supervisor werden RIPs stattdessen in regelmäßigen Abständen gesendet. SAPs werden weiterhin schrittweise versendet.

In sehr überlasteten großen Netzwerken ist die Standarddauer von 15 Sekunden möglicherweise nicht ausreichend, damit alle Router Hello-Pakete von ihren Nachbarn empfangen können. In diesem Fall können Sie die Holdtime erhöhen. In diesem Beispiel haben wir die Haltezeit auf 45 Sekunden erhöht:

```
!
ipx routing 0000.0c5c.ec39
!
interface ethernet 0
ipx network AA
!
interface serial 0
ipx network 10
ipx hold-time eigrp 100 45
!
ipx router eigrp 100
network AA
network 10
!
```
### <span id="page-15-0"></span>Ausgabe von show Commands

```
R1#
show ipx route
Codes:
C - Connected primary network, c - Connected secondary network
S - Static, F - Floating static, L - Local (internal), W - IPXWAN
R - RIP, E - EIGRP, N - NLSP, X - External, A - Aggregate
s - seconds, u - uses, U - Per-user static
5 Total IPX routes. Up to 1 parallel paths and 16 hops allowed.
No default route known.
C 30(HDLC) Se0
C BEO AA (NOVELL-ETHER) Et O
E 20 [41024000/0]via 10.0000.0c3b.ed69,
   age 00:26:43, 1u, Se0
E BB [40537600/0]via 10.0000.0c3b.ed69,
   age 00:26:44, 1u, Se0
E CC [41049600/0]via 10.0000.0c3b.ed69,
   age 00:26:44, 1u, Se0
```

```
R1#
```
Hinweis: Ein EH-Wert für die Routenquelle gibt an, dass die IPX-EIGRP-Route ein aktiver Zustand ist, während der lokale Router darauf wartet, dass alle relevanten Nachbarn auf eine Abfrage reagieren. Daher sollte dieser Wert nur ein temporärer Status sein.

IPX EIGRP Neighbors for process 100 H Address Interface Hold Uptime SRTT RTO Q Seq (sec) (ms) Cnt Num 0 10.0000.0c3b.ed69 Se0 12 00:28:10 30 2280 0 51 R1#

#### **R1#**

#### **show ipx eigrp topology**

IPX EIGRP Topology Table for process 100 Codes: P - Passive, A - Active, U - Update, Q - Query, R - Reply, r - Reply status P 10, 1 successors, FD is 40512000 via Connected, Serial0 P 20, 1 successors, FD is 41024000 via 10.0000.0c3b.ed69 (41024000/2169856), Serial0 P AA, 1 successors, FD is 281600 via Connected, Ethernet0 P BB, 1 successors, FD is 40537600 via 10.0000.0c3b.ed69 (40537600/281600), Serial0 P CC, 1 successors, FD is 41049600 via 10.0000.0c3b.ed69 (41049600/2195456), Serial0 **R1#**

#### **R1#**

#### **show ipx eigrp traffic**

IP-EIGRP Traffic Statistics for process 10 Hellos sent/received: 3900/3012 Updates sent/received: 23/16 Queries sent/received: 9/8 Replies sent/received: 8/9 Acks sent/received: 24/29 Input queue high water mark 2, 0 drops **R1#**

## <span id="page-16-0"></span>Fehlerbehebung bei Beziehungen zu Nachbarn

Router, auf denen EIGRP ausgeführt wird, speichern Statusinformationen zu benachbarten Nachbarn in einer Nachbartabelle. Wenn ein Nachbar ein Hello sendet, gibt er eine Haltezeit an, die die Dauer festlegt, über die der Nachbar als erreichbar und betriebsbereit gilt. Wenn ein neues Hello-Paket nicht innerhalb der Haltezeit empfangen wird, erklärt EIGRP den Nachbarn für nicht erreichbar und beginnt mit der Aktualisierung der Topologietabelle. Sowohl IP als auch IPX EIGRP verwenden ein Standard-Hello-Intervall von 5 Sekunden für alle Schnittstellen außer Multizugriffsnetzwerken ohne Broadcast-Funktion mit Geschwindigkeiten von T1 oder weniger, die eine Standard-Hello-Zeit von 60 Sekunden verwenden. Standardmäßig ist der Hold-Timer dreimal so hoch wie der Wert des Hello-Intervalls. Weitere Informationen finden Sie in der Befehlsreferenz zum Befehl *ipx hello-interval eigrp*.

Die EIGRP-Nachbartabelle speichert auch die Informationen, die für den zuverlässigen Transportmechanismus erforderlich sind. Sequenznummern werden verwendet, um Bestätigungen mit Datenpaketen abzugleichen. Die letzte Sequenznummer, die vom Nachbarn empfangen wurde, wird aufgezeichnet, sodass Pakete, die nicht in der richtigen Reihenfolge sind, erkannt werden können. Eine Übertragungsliste wird verwendet, um Pakete für eine mögliche erneute Übertragung pro Nachbar in die Warteschlange zu stellen.

Wenn die Betriebszeit in der Ausgabe des Befehls show ipx eigrp neighbor nie über etwa 80 Sekunden liegt, kann es sein, dass der lokale Router die Hellos des Nachbarn hört, aber der Nachbar die Hellos des lokalen Routers nicht hört. Während für Open Shortest Path First (OSPF) ein bidirektionaler Austausch von Hellos erforderlich ist, bevor ein Nachbar deklariert wird, versucht EIGRP, eine Beziehung herzustellen, sobald ein Hello von einem benachbarten Router empfangen wird. Wenn Sie über eine unidirektionale Verbindung verfügen, setzt der Router, der das Hello hört, den angrenzenden Router in die Nachbartabelle zurück. Kurz darauf wird die Verbindung jedoch zurückgesetzt, da der benachbarte Router nicht mit den erforderlichen Paketen antwortet, die zum Abschließen der Nachbarbeziehung erforderlich sind. Zu den Symptomen dieses Problems gehören:

- Der lokale Router wird nicht in der Nachbartabelle des Remote-Routers angezeigt.
- Der Eintrag des Remote-Routers in der Nachbartabelle des lokalen Routers hat die Smoothed Round Trip Time (SRTT) auf 0.

Starten Sie die Fehlerbehebung bei unerwarteten Verlusten des EIGRP-Nachbarn, indem Sie die Protokollierung von Nachbar-Änderungen aktivieren. Geben Sie den Befehl log-neighbor-changes im config-ipx-router-Modus aus. Mit diesem Befehl werden Änderungen an der Nachbarschaft protokolliert, um die Stabilität des Routing-Systems zu überwachen und Probleme zu erkennen. Adjacency-Änderungen werden standardmäßig nicht protokolliert.

In der folgenden Tabelle werden die Beispielausgabe und die Interpretation der Ausgabe aufgeführt.

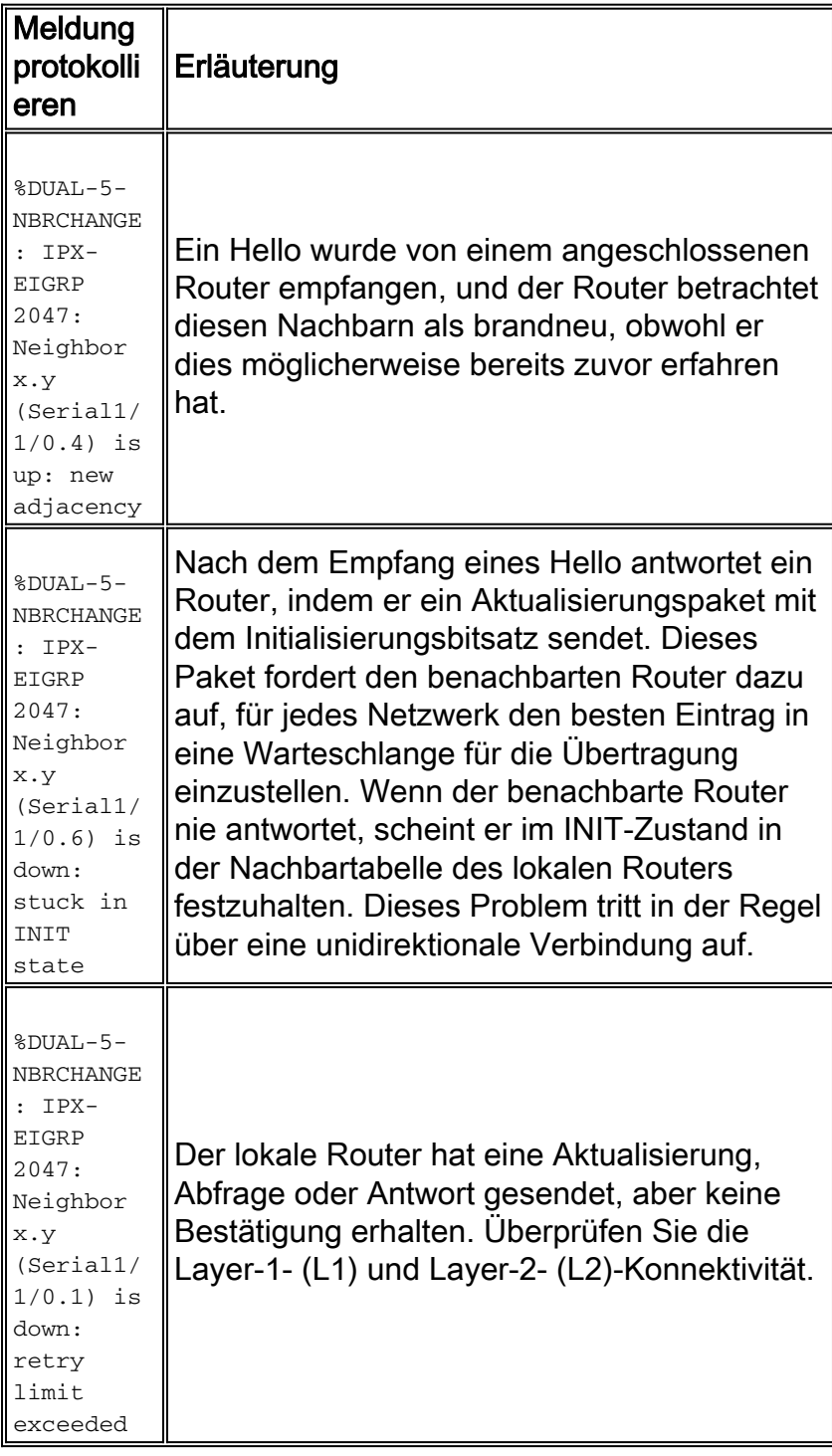

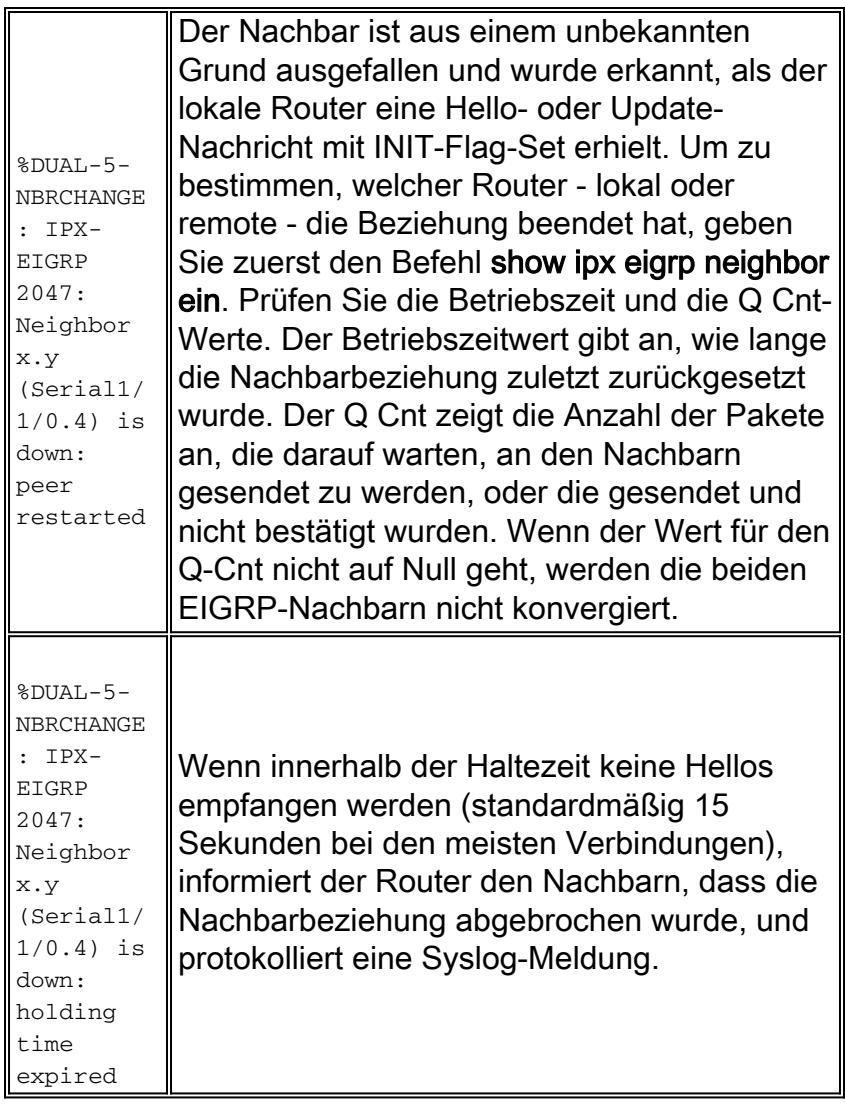

Wenn Sie weitere Informationen über die oben genannten Meldungen hinaus benötigen, versuchen Sie, bestimmte IPX-Debugger zu aktivieren. Stellen Sie sicher, dass Sie die Auswirkungen von Debuggen verstehen, bevor Sie diese aktivieren.

- debug eigrp pakete Kann eine große Anzahl von Nachrichten erzeugen. Verwenden Sie dieses Arzneimittel mit Vorsicht.
- Debug eigrp Packets terse Zeigt keine EIGRP-Hellos an.
- Debuggen von ipx eigrp-Ereignissen
- debug ipx eigrp und auch debug ipx eigrp begrenzen Debuginformationen auf einen bestimmten Nachbarn.

Um die Auswirkungen von Fehlerbehebungsmeldungen auf den Router zu minimieren, wird empfohlen, die Konsolenprotokollierung zu deaktivieren und die gepufferte Protokollierung zu aktivieren, indem Sie den Befehl logging buffered global configuration mode eingeben.

Im Folgenden sind weitere Aspekte aufgeführt, die bei der Behebung von IPX-EIGRP-Nachbarbeziehungen berücksichtigt werden sollten. Nachdem Sie Antworten auf diese Fragen gesammelt haben, sollten Sie in der Lage sein, die Fehlerdomäne einzugrenzen, um eine schnellere Lösung zu erzielen. Beispielsweise sollten Sie das Problem auf einen bestimmten Router, die Schnittstelle oder die Paketwarteschlange eines bestimmten Routers isolieren können.

- Haben mehrere Nachbarn auf demselben Gerät gleichzeitig Bounce zurückgesendet?
- Was sehen die Remote-Nachbarn?
- Auf welcher Seite wurde das Entfernen initiiert dem lokalen Router oder dem Remote-

Router?

- Ist die Schnittstelle überlastet? Gibt es eine enorme Verzögerung bei der Warteschlange für die Hello-Pakete?
- Wenn Sie IPX EIGRP über eine Verbindung mit niedriger Geschwindigkeit (z. B. Frame Relay) ausführen, achten Sie auf die Drops in der Broadcast-Warteschlange für die Schnittstelle. Wenn Sie RIP immer noch über die Verbindung ausführen, obwohl Sie es nicht benötigen (da es standardmäßig aktiviert ist, wenn Sie IPX-Routing aktivieren), sollten Sie versuchen, RIP mit dem Befehl no network {network number} im Router-rip-Konfigurationsmodus zu deaktivieren.

%DUAL-5-NBRCHANGE: IPX-EIGRP 1: Neighbor 95081004.0060.3e00.4000 (Serial0.801) is down: %DUAL-5-NBRCHANGE: IPX-EIGRP 1: Neighbor 95081004.0060.3e00.4000 (Serial0.801) is up: new adjacency

## <span id="page-19-0"></span>Referenzen

[1] A Unified Approach to Loop-Free Routing using Distance Vectors or Link States, J.J. Garcia-Luna-Aceves, 1989 ACM 089791-332-89.9.009/0212, Seiten 212-223.

[2] Loop-Free Routing using Diffusing Computations, J.J. Garcia-Luna-Aceves, Network Information Center, SRI International, IEEE/ACM Transactions on Networking, Band 1, Nr. 1, 1993.

# <span id="page-19-1"></span>Zugehörige Informationen

- [Produktsupport für Switches](http://www.cisco.com/cisco/web/psa/default.html?mode=prod&level0=268438038&referring_site=bodynav)
- [Unterstützung der LAN Switching-Technologie](http://www.cisco.com/cisco/web/psa/default.html?mode=tech&level0=268435696&referring_site=bodynav)
- [Technischer Support und Dokumentation Cisco Systems](http://www.cisco.com/cisco/web/support/index.html?referring_site=bodynav)